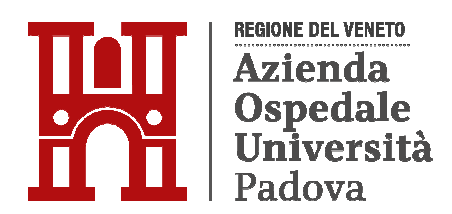

# **REGIONE DEL VENETO AZIENDA OSPEDALE – UNIVERSITA' PADOVA**

## **AVVISO DI PROCEDURA COMPARATIVA**

**per l'assegnazione di una borsa di studio a favore di candidati in possesso di Laurea magistrale appartenente alla Classe LM-6 – Biologia, o equipollenti per legge, della durata di 21 mesi dalla data di conferimento e comunque non oltre il 19/05/2025, al fine di garantire, nell'ambito della U.O.C. Genetica Clinica Epidemiologica, lo svolgimento delle attività relative al Progetto PNRR-MR1- 2022-12376108 "Development of the Italian Preimplantation Genetic Test (PGT) Network" – CUP I93C22000620006.** 

In esecuzione della Deliberazione del Direttore Generale n. 1429 del 04/08/2023 che ha approvato la richiesta del Direttore della U.O.C. Genetica Clinica Epidemiologica e del Responsabile del Progetto è indetto un avviso di procedura comparativa, per titoli e colloquio, per l'assegnazione di una borsa di studio della durata di 21 mesi dalla data di conferimento e comunque non oltre il 19/05/2025, dell'ammontare lordo onnicomprensivo di € 43.750,00 (comprendente le ritenute IRAP ed INAIL), oltre all'eventuale rimborso delle spese sostenute per la partecipazione ad eventi inerenti il progetto fino ad un importo massimo pari ad € 1.000,00 e fino alla durata della borsa di studio, da finanziarsi mediante i fondi destinati alla realizzazione del progetto sopraindicato. **L'ammontare potrà essere oggetto di riproporzionamento in rapporto all'effettiva durata della borsa di studio.**

### **OGGETTO DELLA BORSA DI STUDIO**

La borsa di studio avrà ad oggetto il supporto al personale aziendale nello svolgimento delle seguenti attività:

- analisi di genetica molecolare per diagnosi preimpianto su embrione;
- micromanipolazione embrioni.

### **REQUISITI PER L'AMMISSIONE**

All'avviso sono ammessi i candidati dell'uno e dell'altro sesso (L. n. 125/1991, art. 4) in possesso dei requisiti di seguito indicati.

### **Requisiti generali**:

a) Cittadini di uno degli Stati membri dell'Unione Europea, o loro familiari non aventi la cittadinanza di uno Stato membro che siano titolari del diritto di soggiorno o del diritto di soggiorno permanente, ovvero cittadini di Paesi Terzi che siano titolari del permesso di soggiorno CE per soggiornanti di lungo periodo o che siano titolari dello status di rifugiato o di protezione sussidiaria (art. 38 D.Lgs. n. 165/2001);

b) Godimento dei diritti civili e politici.

## **Requisiti specifici:**

• Laurea magistrale appartenente alla Classe LM-6 – Biologia, o equipollenti per legge.

I requisiti prescritti devono essere posseduti alla data di scadenza del termine per la presentazione della domanda di partecipazione al presente avviso. Il difetto di anche uno solo di tali requisiti comporta la non ammissione alla procedura comparativa.

Non possono essere incaricati coloro che si trovino in situazioni comportanti incapacità di contrattare con la Pubblica Amministrazione ovvero siano stati collocati in quiescenza, fatto salvo quanto previsto dalle circolari del ministro per la semplificazione e la pubblica amministrazione n. 6/2014 e n. 4/2015.

I candidati che hanno conseguito il titolo di studio all'estero dovranno allegare nella **PROCEDURA ON LINE** idonea documentazione attestante il riconoscimento del proprio titolo di studio con quello italiano richiesto ai fini dell'ammissione, in conformità della vigente normativa nazionale e comunitaria.

## **REQUISITI PREFERENZIALI**

• Esperienza in biologia molecolare (tecniche NGS e ARRAY) e/o micromanipolazione embrioni.

### **LUOGO DI SVOLGIMENTO DELLE ATTIVITA'**

• PGT UNIT della U.O.C. Genetica Clinica Epidemiologica, Azienda Ospedale – Università Padova.

### **PRESENTAZIONE DELLA DOMANDA**

## **PER PARTECIPARE ALL'AVVISO E' NECESSARIO EFFETTUARE OBBLIGATORIAMENTE L'ISCRIZIONE ONLINE SUL SITO https://aopdveneto.iscrizioneconcorsi.it/ L'UTILIZZO DI MODALITÀ' DIVERSE DI ISCRIZIONE COMPORTERÀ' L'ESCLUSIONE DEL CANDIDATO DAL CONCORSO.**

La domanda di partecipazione al presente avviso dovrà essere, pena esclusione, **PRODOTTA ESCLUSIVAMENTE TRAMITE PROCEDURA TELEMATICA**, presente nel sito **https://aopdveneto.iscrizioneconcorsi.it/**, entro il quindicesimo giorno successivo dalla data di pubblicazione del presente bando all'albo *on-line* di questa Azienda.

La procedura informatica per la presentazione delle domande sarà attiva a partire dal giorno di pubblicazione del presente bando all'albo on-line di questa Azienda, e verrà automaticamente disattivata alle ore 23.59 del giorno di scadenza. Pertanto, dopo tale termine, non sarà più possibile effettuare la compilazione on-line della domanda di partecipazione e non sarà ammessa la produzione di altri titoli o documenti a corredo della domanda. Inoltre non sarà più possibile effettuare rettifiche o aggiunte**.** 

Il termine di cui sopra è perentorio. Saranno esclusi dall'Avviso i candidati le cui domande non siano state inviate secondo le modalità di seguito indicate.

La compilazione della domanda potrà essere effettuata 24 ore su 24 (salvo momentanee interruzioni per manutenzione del sito) da computer collegato alla rete internet e dotato di un browser di navigazione aggiornato tra quelli di maggiore diffusione (Chrome, Explorer, Firefox, Safari) che supporti ed abbia abilitati Java, Script e Cookie. La compatibilità con i dispositivi mobili (smartphone, tablet) non è garantita. Si consiglia di effettuare la registrazione e la compilazione per tempo.

#### REGISTRAZIONE CON IDENTITA' DIGITALE (SPID)

Per procedere alla compilazione della domanda, il candidato deve accedere alla piattaforma telematica esclusivamente tramite SPID (Sistema Pubblico di Identità digitale) o CIE (Carta di identità elettronica) e registrarsi. A tal fine occorre:

- Collegarsi al sito internet: **https://aopdveneto.iscrizioneconcorsi.it/**
- entrare con le proprie credenziali SPID o CIE;
- inserire i dati richiesti nella pagina di registrazione (se non già registrati) e seguire le istruzioni.

#### ISCRIZIONE ON LINE

Dopo aver inserito Username e Password definitiva selezionare la voce di menù "Selezioni", per accedere alla schermata delle procedure disponibili.

- **Cliccare l'icona** "*Iscriviti*" **corrispondente al concorso/avviso al quale intende partecipare.**
- Il candidato accede alla schermata di **inserimento della domanda,** dove deve dichiarare il POSSESSO DEI REQUISITI GENERALI E SPECIFICI richiesti per l'ammissione alla selezione.
- Si inizia dalla scheda "*Anagrafica*", che deve essere compilata in tutte le sue parti e dove va allegata la scansione del documento di identità, cliccando il bottone "*aggiungi documento*".
- Per iniziare, cliccare il tasto "*Compila*" ed al termine dell'inserimento, confermare cliccando il tasto in basso "*Salva*";

Proseguire con la compilazione delle ulteriori pagine di cui si compone in format, il cui elenco è disposto sul lato sinistro dello schermo, e che via via che vengono compilate, risultano spuntate in verde, con riportato al lato il numero delle dichiarazioni rese. Le stesse possono essere compilate in più momenti, in quanto è possibile accedere a quanto caricato ed aggiungere/correggere/cancellare i dati, fino a quando non si conclude la compilazione cliccando su "*Conferma ed invio*".

Si sottolinea che tutte le informazioni (requisiti di ammissione, titoli di merito) di cui sopra, dovranno essere indicate in modo preciso ed esaustivo in quanto si tratta di dati sui quali verrà effettuata la verifica del possesso dei requisiti per la

partecipazione al concorso/avviso, degli eventuali titoli di preferenza o di riserva dei posti, nonché la valutazione dei titoli. Si tratta di una dichiarazione resa sotto la propria personale responsabilità ed ai sensi del D.P.R. 28.12.2000, n. 445.

I rapporti di lavoro/attività professionali in corso possono essere autocertificati limitatamente alla data in cui viene compilata la domanda (quindi, in caso di servizi ancora in corso, nel campo corrispondente alla data di fine rapporto il candidato deve inserire la data di compilazione della domanda).

• ATTENZIONE per alcune tipologie di titoli è possibile ed è necessario, al fine dell'accettazione della domanda e della eventuale valutazione, effettuare la scannerizzazione dei documenti e fare l'**upload** direttamente nel format on line.

#### I documenti che devono essere necessariamente allegati sono:

- a. documento di identità valido;
- b. documenti comprovanti i requisiti generali che consentono ai cittadini non italiani e non comunitari di partecipare al presente avviso (permesso di soggiorno CE per soggiornanti di lungo periodo o la titolarità dello status di rifugiato, ovvero dello status di protezione sussidiaria);
- c. il Decreto ministeriale di riconoscimento del titolo di studio valido per l'ammissione, se conseguito all'estero;
- d. domanda prodotta tramite questo portale debitamente firmata in modo autografo (firma a penna e successivamente scansionata per allegarla). La domanda allegata
	- **non** deve riportare la scritta fac-simile
	- **deve** essere completa di tutte le pagine di cui è composta (nel caso in cui il candidato abbia inserito molte dichiarazioni potrebbe essere composta di più pagine) e non solo l'ultima pagina con la firma
	- deve riportare in calce (prima del campo firma) tutte le dichiarazioni finali spuntate prima dell'invio (vedere manuale istruzioni).

I dettagli su come stamparla vengono riportati più avanti e sul MANUALE ISTRUZIONI presente nella sezione a sinistra della piattaforma on line.

I documenti che devono essere allegati pena la mancata valutazione/decadenza dei benefici sono:

- e. il decreto ministeriale di riconoscimento dei titoli di studio conseguiti all'estero (da inserire nella pagina "Titoli accademici e di studio");
- f. il decreto ministeriale di equiparazione dei titoli di servizio svolti all'estero (da inserire nella pagina "Servizio presso ASL/PA come dipendente");
- g. la certificazione medica attestate lo stato di disabilità comprovante la necessita di ausili e/o tempi aggiuntivi, ai sensi dell'art. 20 della Legge 5.02.1992, n. 104;
- h. le pubblicazioni effettuate.

Il candidato è invitato a inserire l'indirizzo di posta elettronica (PEC), se ne è in possesso, in aggiunta all'indirizzo mail, per le comunicazioni ufficiali. L'inserimento dovrà essere effettuato nella sezione "ANAGRAFICA" del format.

Il candidato deve rendere note le eventuali variazioni di domicilio, ovvero dell'indirizzo PEC, che si verifichino durante la procedura concorsuale e fino all'esaurimento della stessa, comunicandole al seguente indirizzo: procedure.concorsuali@aopd.veneto.it

Nei casi suddetti effettuare la scannerizzazione dei documenti e l'upload seguendo le indicazioni e cliccando il bottone **"aggiungi allegato**", ponendo attenzione al tipo file ammesso ed alla dimensione massima richiesta nel format. I file pdf possono essere eventualmente compressi per allegare le pubblicazioni, utilizzando le modalità più in uso (win.zip o win.rar). Consigliamo la lettura degli ultimi capitoli del MANUALE ISTRUZIONI (disponibile nelle sezioni di sinistra delle pagine web del sito) per eventuali indicazioni riguardo la modalità di unione di più file in uno unico di più pagine, la conversione in formato pdf e la riduzione in dimensioni.

Attenzione, vanno allegati esclusivamente i documenti richiesti esplicitamente dal format, pertanto non verranno presi in considerazione eventuali documenti allegati diversi da quelli specificatamente richiesti.

- Terminata la compilazione di tutte le sezioni, cliccare su "**Conferma ed invio**".
- Dopo avere reso le dichiarazioni finali si clicca il bottone "**Conferma**".

ATTENZIONE: a seguito della conferma, la domanda risulterà bloccata e sarà inibita qualsiasi altra modifica e integrazione, prestare quindi attenzione.

Dopo avere confermato il candidato deve obbligatoriamente:

- scaricare la domanda definitiva, priva della scritta facsimile e con le dichiarazioni finali appena spuntate, cliccando su "**STAMPA DOMANDA**" (presente all'interno della pagina sotto le istruzioni operative);
- **firmare** la domanda a penna (no immagini incollate, no scritte al computer)
- **scansionare** l'intera la domanda firmata
- **fare l'upload** cliccando il bottone "Allega la domanda firmata"
- Solo al termine di quest'ultima operazione comparirà il bottone "**Invia l'iscrizione**" che va cliccato per inviare definitivamente la domanda (**altrimenti non verrà**  considerata valida). Il candidato riceverà una mail di conferma iscrizione con allegata la copia della domanda che ha inserito tramite il bottone "Allega la domanda firmata" ed il documento d'identità allegato. Si consiglia di verificare i documenti allegati ed in caso di errore procedere alla loro sostituzione con quelli corretti (vedere il MANUALE ISTRUZIONI).

Il mancato inoltro informatico della domanda firmata, con le modalità sopra descritte, determina l'automatica esclusione del candidato dall'avviso di cui trattasi.

Ogni dichiarazione resa dal candidato sul format on-line è sotto la propria personale responsabilità ed ai sensi del D.P.R. 28.12.2000, n. 445, in caso di dichiarazioni mendaci, lo stesso incorre nelle sanzioni penali di cui all'art. 76 DPR 445/2000, oltre alla decadenza dei benefici eventualmente conseguiti sulla base delle dichiarazioni non veritiere.

L'Amministrazione è tenuta ad effettuare gli idonei controlli previsti dall'art. 71 D.P.R. 445/2000 e s.m.i., anche a campione ed in tutti i casi in cui sorgano fondati dubbi, sulla veridicità delle dichiarazioni sostitutive ed a trasmetterne le risultanze all'Autorità competente.

In caso di non veridicità delle dichiarazioni, si determineranno l'esclusione dalla procedura, la decadenza dagli eventuali benefici conseguiti, nonché la trasmissione degli atti alle competenti Autorità Giudiziarie, ai Collegi/Ordini, alle Amministrazioni di appartenenza.

Non verranno valutati documentazioni/integrazioni inviate con modalità diversa da quelle previste dal presente bando e non richieste dal bando (anche se inviate tramite raccomandata o tramite PEC).

**Il mancato rispetto, da parte dei candidati, dei termini e delle modalità sopra indicate per la presentazione delle domande comporterà la non ammissibilità al concorso.** 

#### ASSISTENZA

**Le richieste di assistenza** possono essere avanzate tramite l'apposita funzione disponibile alla voce di menù **"RICHIEDI ASSISTENZA"** sempre presente nella sezione a sinistra della pagina web. Le richieste di assistenza verranno evase durante l'orario di lavoro e compatibilmente con gli altri impegni del servizio.

Si garantisce una **risposta entro 5 giorni** lavorativi dalla richiesta e **non potranno essere soddisfatte nei 3 giorni antecedenti la data di scadenza del bando.** 

Si suggerisce di **leggere attentamente il MANUALE ISTRUZIONI** per l'uso della procedura, di cui sopra, e disponibile nel pannello di sinistra delle varie pagine di cui si compone il sito web e nella home page.

#### CORREZIONE E/O INTEGRAZIONE DELLA DOMANDA

Dopo l'invio on-line della domanda **è possibile riaprire la domanda inviata** per l'eventuale correzione e/o la produzione di ulteriori titoli o documenti ad integrazione della stessa, tramite la funzione "Annulla" domanda.

**NOTA BENE**: si fa presente che la riapertura della domanda **comporta l'annullamento della domanda precedentemente redatta on-line**, con conseguente perdita di validità **della ricevuta** di avvenuta compilazione.

Quindi tale procedura prevede la **ripresentazione integrale della domanda di iscrizione on-line** da parte del candidato utilizzando la stessa modalità prevista al paragrafo 'ISCRIZIONE ON LINE'.

L'ANNULLAMENTO DELLA DOMANDA **NON COMPORTA** LA PERDITA DI TUTTI I DATI PRECEDENTEMENTE CARICATI, COMPORTA SEMPLICEMENTE IL "RITIRO" DELLA DOMANDA INVIATA CHE PERDE DI VALIDITÀ.

#### **COSTITUISCONO MOTIVI DI ESCLUSIONE**

La mancanza dei requisiti generali e specifici richiesti dal presente bando.

La presentazione della domanda con modalità diverse da quelle previste dal presente bando.

#### **VALUTAZIONE DELLE CANDIDATURE**

Le candidature pervenute saranno valutate da un'apposita Commissione, nominata dal Direttore della U.O.C. Gestione Risorse Umane, Personale Universitario in Convenzione e Rapporti con l'Università e composta dal Direttore della U.O. di riferimento o dal Responsabile di Progetto in qualità di Presidente o da un loro delegato e da altri due componenti scelti fra i dipendenti dell'Azienda Ospedale – Università Padova e gli universitari convenzionati.

La U.O.C. Gestione Risorse Umane, Personale Universitario in Convenzione e Rapporti con l'Università curerà le funzioni di segreteria inerenti all'attività della Commissione.

**La valutazione sarà effettuata per titoli e colloquio e i candidati saranno convocati, tramite posta elettronica, con almeno 5 giorni di anticipo.** 

**Su richiesta della Commissione, l'espletamento della prova colloquio potrà essere effettuato con modalità telematica in conformità alle disposizioni vigenti in materia.** 

L'Azienda Ospedale – Università Padova non sarà ritenuta responsabile dei mancati ricevimenti delle mail per cause non imputabili al servizio di posta elettronica aziendale. Al fine di favorire la corretta ricezione di eventuali ulteriori comunicazioni, si suggerisce ai candidati di verificare le impostazioni dei filtri di sicurezza del proprio servizio di posta elettronica.

Al termine della valutazione dei candidati la Commissione predisporrà un verbale motivato contenente la graduatoria finale dei candidati esaminati ed individuando il soggetto a cui assegnare la borsa di studio.

La suddetta graduatoria, potrà essere utilizzata esclusivamente in caso di rinuncia della persona individuata alla stipulazione del disciplinare o in caso di sua sostituzione oppure per l'assegnazione di nuove borse di studio nell'ambito dello stesso progetto che si rendano successivamente necessarie.

Il nominativo del candidato selezionato verrà pubblicato nell'Albo on-line del sito web aziendale. Tale pubblicazione vale a tutti gli effetti come avvenuta comunicazione, anche nei confronti dei candidati idonei.

### **DISPOSIZIONI VARIE**

Al termine della procedura comparativa, al soggetto prescelto sarà assegnata una borsa di studio della durata di 21 mesi dalla data di conferimento e comunque non oltre il 19/05/2025, dell'ammontare lordo onnicomprensivo di € 43.750,00 (comprendente le ritenute IRAP ed INAIL), oltre all'eventuale rimborso delle spese sostenute per la partecipazione ad eventi inerenti il progetto fino ad un importo massimo pari ad € 1.000,00 e fino alla durata della borsa di studio, da finanziarsi mediante i fondi destinati alla realizzazione del progetto sopraindicato. **L'ammontare potrà essere oggetto di riproporzionamento in rapporto all'effettiva durata della borsa di studio.**

Qualora il soggetto individuato sia dipendente di altra Amministrazione Pubblica soggetto al regime di autorizzazione di cui all'art. 53 del D.Lgs. 30 marzo 2001, n. 165 e ss.mm.ii. dovrà presentare l'autorizzazione dell'Amministrazione di appartenenza prima di stipulare il contratto.

Il Borsista è tenuto a mantenere la massima riservatezza relativamente a tutte le informazioni ed ai dati clinici e tecnici appresi durante lo svolgimento delle attività inerenti all'incarico, ai sensi della normativa vigente.

L'Azienda Ospedale – Università Padova si riserva, a suo insindacabile giudizio, la facoltà di prorogare, sospendere, modificare, revocare o annullare il presente avviso, o parte di esso, senza che ciò comporti diritti o pretese di sorta a favore dei candidati, qualora ne rilevasse la necessità o l'opportunità per ragioni di pubblico interesse.

L'Azienda Ospedale – Università Padova si riserva, altresì, a suo insindacabile giudizio, di non procedere all'attribuzione della borsa di studio di cui al presente avviso per effetto di sopraggiunte disposizioni normative e/o circostanze ostative o per mere ragioni di opportunità.

L'assegnazione della borsa di studio non dà luogo ad alcun rapporto di lavoro subordinato.

Sono garantite le pari opportunità tra uomo e donna ai sensi della Legge n. 125 del 10/4/1991.

### **COPERTURA ASSICURATIVA**

L'Azienda Ospedale – Università Padova garantirà la copertura assicurativa per la responsabilità civile connessa all'attività svolta nell'ambito della borsa di studio mentre, sarà a carico dell'INAIL la copertura assicurativa contro gli infortuni e le malattie professionali.

Sarà a carico del soggetto prescelto la copertura assicurativa per colpa grave.

Dalla data di scadenza della borsa di studio, senza che vi sia stata proroga espressa del medesimo, ogni responsabilità derivante dalla prosecuzione dell'attività da parte dell'assegnatario sarà a carico del Direttore dell'Unità Operativa di riferimento.

## **INFORMATIVA EX REGOLAMENTO EUROPEO DEL 27/04/2016 N. 679 (REGOLAMENTO GENERALE SULLA PROTEZIONE DEI DATI)**

Ai sensi del Regolamento (UE) 2016/679, si informa che il conferimento dei dati personali ed eventualmente sensibili, raccolti con la domanda di partecipazione saranno trattati esclusivamente per le finalità inerenti la gestione della procedura descritta nel presente bando, nonché per i controlli, previsti dall'art. 71 del DPR 445/2000, sulla veridicità delle dichiarazioni sostitutive di certificazioni o di atti di notorietà; tale conferimento è

obbligatorio e, pertanto, l'eventuale rifiuto a fornirli in tutto o in parte può dar luogo all'impossibilità per l'Azienda Ospedale - Università Padova di svolgere correttamente tutti gli adempimenti connessi alla presente procedura, nonché all'eventuale procedura di assegnazione della borsa di studio. I dati potranno essere sottoposti ad accesso da parte di coloro che sono portatori di un concreto interesse ai sensi dell'art. 22 della L. 241/90 e successive modificazioni ed integrazioni nonché per i successivi adempimenti previsti dalla normativa vigente, ivi compreso il D.Lgs. 33/13. Potranno, inoltre, essere oggetto di trattamento i dati personali relativi a condanne penali, reati o misure di sicurezza. I dati saranno trattati dagli incaricati dell'ufficio responsabile della procedura e dai membri della commissione giudicatrice all'uopo nominata, in banca dati automatizzata, nel rispetto delle regole previste dal Regolamento UE 2016/679. I dati forniti saranno conservati per il periodo di durata prescritto dalle leggi vigenti in materia. Ai sensi artt. 15 - 22 del citato Regolamento, l'Interessato ha il diritto di chiedere all'Azienda di accedere ai propri dati personali e di rettificarli se inesatti, di cancellarli o limitarne il trattamento se ne ricorrono i presupposti, oppure di opporsi al loro trattamento per legittimi interessi perseguiti dall'Azienda. Inoltre, l'Interessato ha diritto di revocare il consenso prestato per le finalità di trattamento che lo richiedono, ferma restando la liceità del trattamento effettuato sino al momento della revoca. Si informa che titolare del trattamento dei dati personali è l'Azienda Ospedale - Università Padova con sede in via Giustiniani, 1 - 35128 Padova. Potrà esercitare i diritti sopra indicati contattando il Titolare del trattamento, Azienda Ospedale - Università Padova, tramite Posta Elettronica Certificata alla casella PEC: protocollo.aopd@pecveneto.it o tramite semplice *e-mail* alla casella istituzionale: protocollo.aopd@aopd.veneto.it

### **PUBBLICAZIONE DELL'AVVISO E STRUTTURA DI RIFERIMENTO**

Il presente avviso verrà pubblicato all'Albo on line dell'Azienda Ospedale – Università Padova e nel sito web aziendale http://www.aopd.veneto.it on-line.

Per informazioni, i candidati potranno rivolgersi alla U.O.C. Gestione Risorse Umane, Personale Universitario in Convenzione e Rapporti con l'Università (tel. 049/821.2489- 8207-8206).

> F.to Il Direttore Generale - Giuseppe Dal Ben -